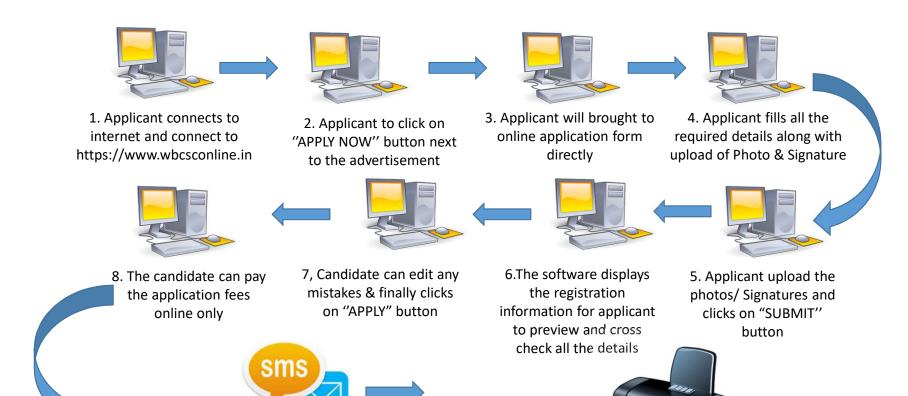

 Applicant receives username/regn no. and password on his/her email id and mobile number

10. Candidate takes the printout (will be available only if the application fees is paid) of the application and payment receipt

PLEASE DO NOT SHARE YOUR REGISTRATION NO. AND PASSWORD WITH ANYONE ELSE